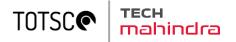

# TOTSCo Hub API specification v0.5

A guide for developers

12/06/2023

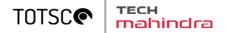

# Contents

| 1   | Introd     | uction                                              | 3  |
|-----|------------|-----------------------------------------------------|----|
|     | 1.1 Co     | ommunications providers and third party integrators | 3  |
|     | 1.2 Ch     | nange log                                           | 3  |
|     | 1.3 Co     | ontributing authors                                 | 4  |
|     | 1.4 Sta    | akeholders and document approvals                   | 4  |
|     | 1.5 Ab     | obreviations and definitions                        | 4  |
| 2   | TOTSC      | o Hub integration specification                     | 6  |
|     | 2.1 Le     | tterbox API specification                           | 6  |
|     | 2.1.1      | The letterbox post API Interface                    | 7  |
|     | 2.1.2      | URI format                                          | 7  |
|     | 2.1.3      | API details                                         | 8  |
|     | 2.1.4      | Version Control                                     | 8  |
|     | 2.1.5      | Envelope elements                                   | 8  |
|     | 2.1.6      | Auditing requirements                               | 11 |
|     | 2.1.7      | Message formats                                     | 11 |
|     | 2.1.8      | Letterbox responses                                 | 12 |
| 3   | Routin     | ng ID Summary                                       | 15 |
| 4   | Appen      | dix A – Messaging version control                   | 16 |
|     |            |                                                     |    |
|     |            |                                                     |    |
|     |            |                                                     |    |
|     |            |                                                     |    |
| FI  | gures      |                                                     |    |
| Fiç | gure 1 – F | Post Office JSON Message Envelope Structure         | 10 |

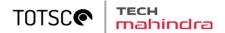

### 1 Introduction

This TOTSCO Hub API Specifications document complements and supports the One Touch Switch (OTS) Message Specification and the OTS Industry Process document, and the equivalent documents for the GPLB (gaining provider led business switching) process. For definitions of these processes:

- TOTSCo are the custodians of OTS documentation: www.totsco.org.uk
- FCS are the custodians of GPLB documentation: https://www.fcs.org.uk/gaining-provider-led-business-switching/.

This document contains the definition of the message envelope structure as well as the letterbox API specification

The intended audience of this document is:

- Representatives of communications providers (CPs) who are responsible for the technical implementation of the communication between that CP and the TOTSCo Hub.
- Representatives of Tech Mahindra, the vendor chosen by TOTSCo to implement the Hub.

### 1.1 Communications providers and third party integrators

The TOTSCO Hub will initially provide services for retail CPs to exchange messages in support of the OTS and GPLB processes. In the future the Hub may provide services in support of other processes requiring message exchange between CPs who may not be the retailers. So this document used the generic term of CP.

Not that retail CPs may choose to engage an agent, such as a third party integrator (TPI). Any reference in this document to a requirement against a CP would apply to a TPI providing services to an RCP.

## 1.2 Change log

| Version                                                                              | Reason for change                                                                    |
|--------------------------------------------------------------------------------------|--------------------------------------------------------------------------------------|
| Date                                                                                 |                                                                                      |
| Changed By                                                                           |                                                                                      |
| V0.1 First draft API Specification for the TOTSCo Hub. First release for Hub vendor. |                                                                                      |
| 27/03/2023                                                                           |                                                                                      |
| Dave Stubbs                                                                          |                                                                                      |
| V0.2 Updated draft                                                                   | Added specification of the directory API.                                            |
| 6/04/2023                                                                            | Added an appendix to describe version control processes for messaging over the       |
| Dave Stubbs                                                                          | TOTSCo Hub.                                                                          |
| V0.3 Updated draft                                                                   |                                                                                      |
| 27/04/2023                                                                           | Added an error response JSON structure for HTTP 4xx errors to allow effective        |
| Dave Stubbs                                                                          | communication of synchronous error scenarios                                         |
|                                                                                      | Changed the swagger location of the API specification.                               |
| V0.4 Updated draft                                                                   | This version will be circulated for review to representatives of retail CPs who have |
| 09/06/2023                                                                           | registered with TOTSCo for updates.                                                  |
| Niall Gillespie                                                                      |                                                                                      |
| V0.5 Updated draft                                                                   | Draft document containing Letterbox API specification. Directory and Security        |
| 12/06/2023                                                                           | Information to be added once confirmed                                               |

Version Draft 0.5 3 of 18

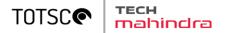

# 1.3 Contributing authors

| Author          | Organisation       |
|-----------------|--------------------|
| Dave Stubbs     | Virgin Media       |
| Niall Gillespie | ВТ                 |
| Hub design team | Tech Mahindra Ltd. |

# 1.4 Stakeholders and document approvals

| Stakeholder Name and Title | Role                        | Reviewer/Approver/<br>Author/Contributor | Signature/Electronic<br>Approval | Date |
|----------------------------|-----------------------------|------------------------------------------|----------------------------------|------|
| Richard Steele             | CTO, TOTSCo                 | Approver                                 |                                  |      |
| Tom Merritt                | Business Analyst,<br>TOTSCo | Approver                                 |                                  |      |
| David Norbury              | Head of Delivery,<br>TOTSCo | Approver                                 |                                  |      |
| Jason Bird                 | CSO , TOTSCo                | Approver                                 |                                  |      |
| Alex Simmons               | Technical lead,<br>TOTSCo   | Approver                                 |                                  |      |
| Niraj Suvarna              | Enterprise Architect        | Reviewer                                 |                                  |      |
| Rahul Mehta                | Solution Architect          | Reviewer                                 |                                  |      |
| Nimesh Soni                | Solution Architect          | Reviewer                                 |                                  |      |
| Premanand Rao              | Infrastructure design       | Reviewer                                 |                                  |      |
| Shailesh Pingle            | Delivery Manager            | Reviewer                                 |                                  |      |
| Vishal Dumbre              | Security Design             | Reviewer                                 |                                  |      |
| Rahul Kumar                | OTS Hub Design              | Author/Contributor                       |                                  |      |
| Vikash Prasad              | OTS Hub Design              | Author/Contributor                       |                                  |      |
| Nitesh Barnwal             | OTS Hub Design              | Author/Contributor                       |                                  |      |

# 1.5 Abbreviations and definitions

| Abbreviation / term | Meaning / definition                                                            |  |
|---------------------|---------------------------------------------------------------------------------|--|
| TOTSCo              | The One Touch Switching Company                                                 |  |
|                     | www.totsco.org.uk                                                               |  |
| TOTSCo Hub          | This is the formal name used by TOTSCo to refer to the hub which will provide   |  |
|                     | services to CPs in support of OTS and GPLB processes, and possibly for other    |  |
|                     | industry processes in the future. TOTSCo have chosen Tech Mahindra to           |  |
|                     | implement and operate the TOTSCo Hub.                                           |  |
| СР                  | Communications provider                                                         |  |
|                     | This is a term defined by Ofcom in their General Conditions of Entitlement as a |  |
|                     | "means a person who provides an Electronic Communications Network or an         |  |
|                     | Electronic Communications Service".                                             |  |
| RCP                 | Retail CP.                                                                      |  |

Version Draft 0.5 4 of 18

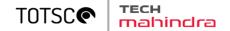

| Abbreviation / term | Meaning / definition                                                             |
|---------------------|----------------------------------------------------------------------------------|
|                     | This term was first defined in the OTS Industry Process (and re-used in the GPLB |
|                     | documentation) to define those CPs who provide services at the retail level to   |
|                     | end-users, both consumer and business.                                           |
| TPI                 | Third party integrator                                                           |
|                     | This is a commonly used term within the UK telecoms industry to refer to parties |
|                     | who provide integrations services to CPs, but are not themselves CPs.            |

Version Draft 0.5 5 of 18

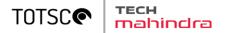

## 2 TOTSCo Hub integration specification

The TOTSCo Hub provides the mechanisms to deliver messages from one party to another in an environment where it is impractical for all parties to talk to each other directly. The parties will be CPs or their agents such as TPIs.

The analogy of a post office is appropriate as TOTSCo are the agent who will accept a sender's message and will be responsible for delivering it on their behalf to the intended recipient. Senders do not need to find a way to deliver the message directly. In architecture parlance, this is a hub and spoke mechanism as opposed to point to point.

Any messaging system requires standards to ensure interoperability, and to that end all messages sent via the TOTSCo Hub will be represented in JSON format and delivered using REST APIs.

Messages are made up of:

- an envelope containing the delivery data needed for the TOTSCo Hub to route the message to the correct destination, including a return address for replies and failures,
- and a message body.

The Hub does not need to know anything about the message body – that information is only for the sender and recipient to know and understand.

#### 2.1 Letterbox API specification

The TOTSCo Hub letterbox API specification defines how messages will be sent to and received from the TOTSCo Hub. The API specification is separate from the documentation of the message formats for the industry processes (e.g. OTS and GPLB), as the Hub does not need to know anything about the message format itself. The Hub acts on a routingID which may or may not be related to the message format. Examples of current routing IDs are described in §3 of this document.

The requirement is that both the TOTSCo Hub and the TOTSCo Hub users (the CPs) all implement the same API specification. This makes it simpler to implement the messaging protocols in a uniform way, as well as supporting the ability to perform peer to peer testing.

A sample definition of the letterbox API specification can be found at the following URL:

https://app.swaggerhub.com/apis/TOTSCO/letterbox/0.4.0

The letterbox provides a mechanism to deliver a message via the TOTSCo Hub to an indentified recipient. The TOTSCo Hub will only process the message envelope, to understand what/who it is for and to be able to process it correctly, and will not process the message body (other than to pass it on to the recipient).

For example, certain types of message sent to the Hub will be subject to a delivery timer with backoff and fallout policies. Others will require that the Hub delivers the message no matter what. The policies for delivery messages will be industry-agreed, and will be defined in the Hub and not specified by the sender.

Please note, the letterbox API specification is not specific to any one messaging or industry process. It is designed as a standard reusable interface; to facilitate a hub and spoke message distribution framework; to support the adoption of near real time message processing and guaranteed message delivery; and where peer to peer interfaces and mechanisms (e.g. email, SFTP, etc) would be impractical or lack the security or functionality that the Hub provides.

© Copyright 2023 The One Touch Switching Company Limited - Private and Confidential. No part of this document may be reproduced or distributed without the express permission of TOTSCo.

Version Draft 0.5 6 of 18

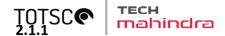

#### 2.1.1 The letterbox post API Interface

The letterbox post API takes a JSON message from an authorised source and delivers it to an identified destination. The information needed to route that message is defined within the message envelope contained within the JSON message.

#### In summary:

- Messages are delivered using a "push push" model i.e. the source CP will push a message to the TOTSCO Hub, and the Hub will onwards push the message to the destination CP.
- Message exchange between CPs via the TOTSCo Hub is asynchronous, so the "push push" model applies to both requests in one direction and responses in the other direction.
- Messages wll be pushed using https post with TLS v1.3.

#### 2.1.2 URI format

The API URI format provided by the TOTSCo Hub and each CP (or TPI) will conform to the following convention.

### https://{fqdn}/letterbox/{version}/post

The elements of the URI are as follows.

| URI Element | Description                                                                                                    | Format                           |
|-------------|----------------------------------------------------------------------------------------------------|----------------------------------|
| FQDN        | The Fully Qualified Domain Name of the provider of the letterbox API. The TOTSCo Hub FQDN values are listed in the next table. Each CP will need to provide their FQDN (possibly for their chosen TPI) as part of their Hub endpoint configuration.                                               | Compliant with standard RFC 1035 |
| Version     | This is the version number of the letterbox API. This version will only ever change if there is a substantial update in the way messages are processed by the TOTSCo Hub. If a new version is introduced, the previous versions will remain in service for compatibility with existing processes. | n.n<br>Initially "1.0"           |

#### The FQDN values used by the TOTSCo Hub will be:

| Environment    | FQDN                     |
|----------------|--------------------------|
| SIT            | sit.api.totsco.co.uk     |
| Pre production | preprod.api.totsco.co.uk |
| Production     | api.totsco.co.uk         |

Note the use of the totsco.co.uk – this is intentially different to the totsco.org.uk domain used for TOTSCo's public facing website and email addresses.

Each CP/TPI will need to provide their FQDN values, and are encouraged to use similar naming conventions for SIT, pre production and production environments.

Version Draft 0.5 7 of 18

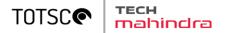

#### 2.1.3 API details

| Field           | Value                                                                                                    |
|-----------------|----------------------------------------------------------------------------------------------------|
| API Name        | TOTSCo-LetterBoxAPI                                                                                                    |
| Context         | letterbox                                                                                                    |
| Version         | 1.0                                                                                                    |
| Resource        | post                                                                                                    |
| Transport Level | https, TLS 1.3                                                                                                    |
| Security        |                                                                                                    |
| Port            | The TOSCo Hub will expose their API using the standard port 443 for https. It is recommended that CPs / TPIs also expose their API on port 443, but an alternative port number may be specified in the endpoint configuration if required. |
| Request Format  | application/json                                                                                                    |
| Request Headers | Authorization, Accept, Content-Type: text/plain; charset=UTF-8                                                                                                    |
| Tags            | totsco                                                                                                    |

#### 2.1.4 Version Control

OTS Hub will support API versioning, up to a maximum of five API versions. The current version along with four previous versions. For any major or minor changes, the API version will be updated and notified through TOTSCo communication.

e.g. If there are some minor changes, API version will be upgraded from version 1.0 to 1.1 and for any major changes the API version will be upgraded from version 1.0 to 2.0.

#### 2.1.5 Envelope elements

Every message sent through the Hub letterbox API must have an envelope and a message body

- This document defines the envelope.
- The message format documents for the relevant industry process (e.g. OTS or GPLB) define the body this document does not repeat those specifications.

The envelope contains the addressable information needed to identify and authenticate the message's originator – the "source", and the intended recipient – the "destination".

The envelope also contains a "routingID" which the Hub will use to determine how and where to send the message. Every message specification will define how the routingID should be populated. The Hub will also use the routingID to determine the delivery policy for the message.

Finally there is an array element called "auditData" that must be used to provide information to TOTSCo for reporting to Ofcom and industry, where defined in each industry process.

The example below shows a completed envelope, with sample values including audit information. The "\_messageBody" would be where the specific message content will be defined – the body is not processed by the TOTSCo Hub, and it could contain encrypted data.

```
{
    "envelope": {
        "source": {
            "type": "RCPID",
            "identity": "RBCD",
            "correlationID": "XYZ987"
        },
        "destination": {
            "type": "RCPID",
            "RCPID",
            "record of the second of the second of t
```

© Copyright 2023 The One Touch Switching Company Limited - Private and Confidential. No part of this document may be reproduced or distributed without the express permission of TOTSCo.

Version Draft 0.5 8 of 18

The following table defines each element of the envelope:

| JSON element                                                                                                    | Description                                                                                                    | Format | Notes                 |
|----------------------------------------------------------------------------------------------------|----------------------------------------------------------------------------------------------------|--------|-----------------------|
| envelope                                                                                                    | A container defining the delivery information for any associated message.                                                                                                    | Object | Required              |
| source A container defines the originator of the message and represents the return address for any message requiring a response. |                                                                                                    | Object | Required              |
| destination                                                                                                    | A container representing the destination of the message and used by the TOTSCo Hub to identify the correct recipient letter box to deliver it to.                                                                                                    | Object | Required              |
| source/type<br>destination/type                                                                                                  | The name of the directory list where the identity can be found and validated. E.g. "RCPID" for OTS and GPLB messages.                                                                                                    | String | Required              |
| source/identity<br>destination/identity                                                                                          | The identity of the sending or receiving entity for the message as defined in the directory list selected. E.g. the RCPID value.                                                                                                    | String | Required              |
| source/correlationID<br>destination/correlati<br>onID                                                                            | A string of characters that the message originator will recognise and allow matching of a reply to a request message.                                                                                                    | String | Required<br>/Optional |
|                                                                                                    | In a source element, the correlationID must always be provided, the format can be anything the originator chooses to support their messaging process, but should be sufficiently unique to allow correlation of response with request over a reasonable period of time. |        |                       |
|                                                                                                    | In a destination element, the correlationID would only be populated when the message is being sent in response                                                                                                    |        |                       |

© Copyright 2023 The One Touch Switching Company Limited - Private and Confidential. No part of this document may be reproduced or distributed without the express permission of TOTSCo.

Version Draft 0.5 9 of 18

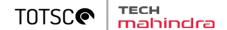

| JSON element    | Description                                                                                                    | Format | Notes    |
|-----------------|----------------------------------------------------------------------------------------------------|--------|----------|
|                 | to a message previously sent to you. In that case the correlationID will be the value that was sent by the original sender of the message – i.e. it is being reflected back to them.                                                                                    |        |          |
| routingID       | The routingID that the Hub will use to route the message to the recipients desired destination. Each messaging specification will have its own requirements for how this value is populated, but the value must be supported by the Hub and published in the directory. | String | Required |
| auditData       | A list of name value pairs that TOTSCo will use for auditing and reporting. Each messaging specification will have its own requirements for audit data. An example is the error code for a failure response.                                                            | Array  | Optional |
| auditData/name  | The text name of the property being provided for auditing                                                                                                    | String | Required |
| auditData/value | The value associated to the named entity above.                                                                                                    | String | Required |
| _messageBody    | This is the message to be sent to the recipient. The actual element name should be based on the message being sent. Please refer to §3 for the messages supported for the process described in this document.                                                           | String | Required |

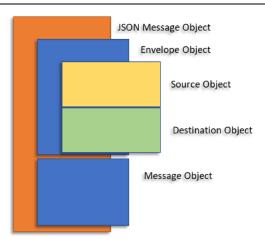

Figure 1 – Post Office JSON Message Envelope Structure

The container structure of a Post Office message is displayed above, the message object is separated from the envelope to allow changes in the content of either structure without affecting each other.

The reason every message must have a source correlation ID is that, as well as the recipient of the message being able to reply to you, in the event of a failure to deliver a message the TOTSCO Hubcan return a delivery

© Copyright 2023 The One Touch Switching Company Limited - Private and Confidential. No part of this document may be reproduced or distributed without the express permission of TOTSCo.

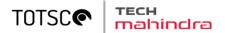

failure notification, even if the message was a response message. So you can get delivery failures for response messages as well as request messages.

#### 2.1.6 Auditing requirements

To allow TOTSCo to support the Ofcom reporting requirements for OTS, the audit Data in the envelope must be populated according to the following rules when sending OTS messages.

- messageFormatName This must be the same value as the JSON element defining the message body sent in the transaction. This applies to all request, responses and failure messages.
- faultCode If a failure message is being sent through the Hub, the fault code in that failure message must also be replicated in the audit data.

Here is an example showing an unencrypted fault message sent through the Hub.

```
"envelope": {
      "source": {
         "type": "RCPID",
         "identity": "RBCD",
         "correlationID": "XYZ987"
      "destination": {
         "type": "RCPID",
         "identity": "RCBA",
         "correlationID": "ABC123"
      },
"routingID": "residentialSwitchMatchFailure",
      "auditData": [
         {
            "name": "messageFormatName",
            "value": "residentialSwitchMatchFailure"
            "name": "faultCode",
            "value": "101"
         }
      ]
    residentialSwitchMatchFailure": {
      "faultCode": "101",
      "faultText": "failure to match with the supplied information"
}
```

#### 2.1.7 Message formats

The TOTSCO Hub API specification defines the envelope of the JSON message only, and the API for sending the messages. These are the only parts of the JSON message the Hub will be responsible for understanding. Each message will also contain a message body, and this is the element that the recipient of the message must understand. Both parts together form the entire JSON message.

There may be hundreds of supported message bodies the Hub will deliver, those defined in this document in section §3 relate only to the process described by this document. Each industry process utilising the TOTSCo Hub (e.g. OTS and GPLB) will have its own message format document that defines the message body.

Should any change be made to the API or envelope specification, that change will apply to every messaging process, so the API and envelope specification must be agnostic of those processes.

© Copyright 2023 The One Touch Switching Company Limited - Private and Confidential. No part of this document may be reproduced or distributed without the express permission of TOTSCo.

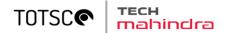

#### 2.1.8 Letterbox responses

#### Synchronous responses

The letterbox API REST interface is synchronous, meaning that when a message is sent to the letterbox it will reply within the same communication session. That reply does not contain a JSON message on a successful post as its purpose is only to acknowledge receipt of the message being delivered to the letter box. However, on a failure, a small JSON error structure will be returned describing the nature of the fault.

The letterbox APIs will acknowledge message receipt with a HTTP 202 response code, the definition of which is as follows: "The request has been accepted for processing, but the processing has not been completed. The request might or might not be eventually acted upon, and may be disallowed when processing occurs."

Where the TOSTCo Hub is the recipient of a message sent by a CP (or TPI), the 202 response will be sent once the Hub has validated the message:

- Validated the format of the message (e.g. valid JSON message)
- Validated the contents of the envelope
- · Verified that the sender is authorised to send on behalf of the defined source
- Verified that the source CP and destination CP is valid

If the message fails to be accepted by the API, various 400 errors may result subject to the validation of the received message. For example, 401 – Unauthorised, or 403 – Forbidden for authentication errors, or in the event of a JSON format failure, error 400 – Bad request will be returned.

The following table defines the list of http codes for the different errors during validation of the message.

| HTTP Status Code | Exception Name / Code | Error Description                                                                                                    |
|------------------|-----------------------|----------------------------------------------------------------------------------------------------|
| 400              | BAD REQUEST           | The API cannot convert the payload data to the underlying data type. The data is not in the expected format. A required field has not been supplied.  A validation error occurred. |
| 401              | UNAUTHORIZED ERROR    | The request requires authentication and valid credentials were not provided                                                                                                    |
| 403              | FORBIDDEN ERROR       | Valid credentials have been provided, but the authorisation level is not sufficient for the request                                                                                |
| 404              | OPERATION NOT FOUND   | The requested resource was not found                                                                                                    |
| 405              | Method Not Allowed    | The service does not support the HTTP method (eg. POST, GET)                                                                                                    |
| 429              | Too Many Requests     | You have exceeded your quota. You can access API after YYYY-MMM-DD xx: xx:xx+xxxx UTC.                                                                                             |
| 500              | INTERNAL SERVER ERROR | An unexpected error has occurred while processing the request                                                                                                    |
| 503              | Service Unavailable   | The server cannot handle the request for a service due to temporary maintenance.                                                                                                   |

The synchronous acceptance of the message must extract the source element as a minimum to determine if the sender is valid and authorised to be sending messages into the Hub. An invalid source will result in a 401 or 402 error.

For the fault responses, the following JSON will be returned, there will be no envelope.

© Copyright 2023 The One Touch Switching Company Limited - Private and Confidential. No part of this document may be reproduced or distributed without the express permission of TOTSCo.

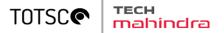

```
{
    "errorCode": "9002",
    "errorText": "TOTSCO"
}
```

The content of this message is as follows.

| JSON element | Description                                                           | Format  |
|--------------|-----------------------------------------------------------------------|---------|
| errorCode    | A numeric description of the specific fault                           | Integer |
| errorText    | A description that represents the nature of the fault and can be used | Integer |
|              | by the message originator to determine remedial action.               |         |

The following table defines the list of http codes and Fault codes the HUB will generate in the event of a validation error before accepting the message for delivery.

| No. | Validation                                         | http code | Fault code |
|-----|----------------------------------------------------|-----------|------------|
| 1   | Validate JSON Message Object structure             | 400       | NA         |
| 2   | Validate Message Envelope attributes               | 400       | NA         |
| 3   | Validate if Destination Id is valid                | 400       | 9001       |
| 4   | Validate if Source Type is valid                   | 400       | 9002       |
| 5   | Validate if Source RCPD Id is valid                | 400       | 9003       |
| 6   | Validate if Source RCPD ID account status is valid | 403       | 9003       |
| 7   | Validate Sender Network Location                   | 401       | 9004       |
| 8   | Validate RoutingID                                 | 400       | 9012       |
| 9   | Validate if Routing Id is mapped to the Source RCP | 400       | 9010       |

### Post office faults and messages

In the event of the post office being unable to deliver a message to its intended recipient, or if status update messages are sent as a result of a delivery policy, the post office will create a message to the originator of the message in the following format.

```
"envelope": {
   "source": {
     "type": "RCPID",
     "identity": "TOTSCO"
   "destination": {
     "type": "RCPID",
     "identity": "DCBA",
     "correlationID": "ABC123"
   "routingID": "messageDeliveryFailure",
   "auditData": [{
        name: "originalDestinationType",
        value: "RCPID"
        name: "originalDestination",
        value: "XYZ3211"
        name: "originalRoutingID",
        value: "residentialSwitchMatchRequest"
```

© Copyright 2023 The One Touch Switching Company Limited - Private and Confidential. No part of this document may be reproduced or distributed without the express permission of TOTSCo.

The post Office Message body describes a notification to the sender of the original message of a failure to deliver the message. The source information will represent the TOTSCO Hub, and the audit data will contain the original intended message recipient and destination. The originators correlation ID will be returned in the destination information. Note that the source does not contain a correlationID, the postOfficeMessage cannot be replied to as it is a notification, and therefore no correlationID is required.

The content of this message then describes the notification information.

| JSON element          | Description                                                                                                    | Format  |
|-----------------------|----------------------------------------------------------------------------------------------------|---------|
| postOfficeMess<br>age | Container for messages from the post office                                                                                                    | Object  |
| Code                  | A number that represents the nature of the fault and can be used by the message originator to determine remedial action.                              | Integer |
| Text                  | A description of the associated response code                                                                                                    | String  |
| Severity              | An indicator of the nature of the message about the processing of the originators' message. Values will include, "information", "warning", "failure". | String  |

The following table defines the list of response codes the post office will generate in the event of an message delivery failure.

| Code | Text                                                                                | Severity |
|------|-------------------------------------------------------------------------------------|----------|
| 9005 | Unable to deliver the message to the destination, no valid route. Failure           |          |
| 9006 | Unable to deliver the message to the destination, rejected, invalid message format. | Failure  |
| 9007 | Recipient rejected message.                                                         | Failure  |
| 9008 | Unable to deliver the message to the destination, timed out.                        | Failure  |

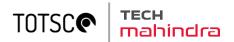

# 3 Routing ID Summary

The TOTSCo Hub will be capable of routing messages of any kind from many different industry processes. Below are a sample list of the current known and proposed routing IDs.

The TOTSCo Hub will allow configuration of adding new routing IDs as and when required.

| Industry Process / Function | routingID                          | routingID                                      |
|-----------------------------|------------------------------------|------------------------------------------------|
| Post Office                 | messageDeliveryFailure             |                                                |
| One Touch Switch            | residentialSwitchMatchRequest      | residentialSwitchOrderUpdateRequest            |
|                             | residentialSwitchMatchConfirmation | residentialSwitchOrderUpdateConfirmation       |
|                             | residentialSwitchMatchFailure      | residentialSwitchOrderUpdateFailure            |
|                             | residentialSwitchOrderRequest      | residentialSwitchOrderTriggerRequest           |
|                             | residentialSwitchOrderConfirmation | residentialSwitchOrderTriggerConfirmation      |
|                             | residentialSwitchOrderFailure      | residentialSwitchOrderTriggerFailure           |
|                             |                                    | residentialSwitchOrderCancellationRequest      |
|                             |                                    | residentialSwitchOrderCancellationConfirmation |
|                             |                                    | residentialSwitchOrderCancellationFailure      |

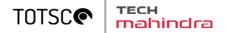

# 4 Appendix A – Messaging version control

All messaging specifications that will be used by industry over the TOTSCo Hub will have the ability to define their own requirements for version control. However, some basic principles for versioning are outlined below for guidance in the event a message format is changed, to help define a standard process for versioning.

Normal practice for APIs is to use a version number in the URI, and indeed the letterbox API's do have such a version number so that if that API was to functionally change then a new version can be created and both supported.

With messaging you can go one of two ways, either include a version number within a message or rename the message itself.

In a distributed environment, it is important to know what the party you are sending messages to supports. So the key decision factor in determining the versioning approach is how to inform the sender what format they can use to communicate with the recipient, as in all cases the recipient is the gating factor.

The Hub directory is where all message formats are listed that a recipient accepts – although not explicitly defined as the formats, they are actually routing ID's, they serve the same function.

To version control a message format without changing its name would require another level of information within the Hub to relate the version of the message and then logic on both the sender and receiver side to interpret the message in specific ways depending on that version and its contents.

Taking the approach of simply introducing a new message format name makes this much simpler, no changes needed to the Hub, and a much clearer communication to the builder and processor of that message what to do with it right up front. This is therefore the recommendation for how new versions of messages should be managed within processes using the Hub.

The next question relates to what drives a message format version change. The consideration here is where a change can be considered minor, adding optional elements to a message for example, or major, renaming an element.

Any system parsing JSON messages should discard elements they are not expecting, most if not all JSON parsers support that capability and was one of the main reasons for choosing JSON as the messaging standard.

Consider a switch match request requires adding a new element called clientContactNumber, that can be considered a minor, non-destructive change and the element made optional. Consumers would update their systems when they are ready to make use of that element but it does not break the process or messaging if you have not yet added support for it and simply ignore the element.

Now consider we rename the services element in the matching request (a bad thing to do, but as an example), and we change it to serviceList. That is clearly a major, destructive change. In this case the message format name should be changed from residentialSwitchMatchRequest to residentialSwitchMatchRequestv2 as the structural format is different and therefore the processing of existing consumers of that message would break.

As the directory holds the supported message formats, it will be incumbent on the message sender to ensure that they use the appropriate format for the intended recipient. If provider A supports v1 and v2 of the match request but provider B only supports v1, then when provider A is creating a match request to BT it would know it had to create the message in the v1 format as v2 isn't yet supported by provider B.

Version Draft 0.5 16 of 18

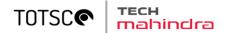

Through industry consultation, process owners will agree on the message format changes, the most appropriate way of updating them, and how to control the versions.

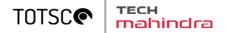

# **End of Document**